**Department of Information Systems and Operations Management** 

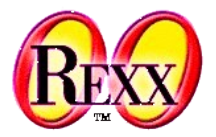

# **A Rexx Knowledge Repository**

### ● **Aim:**

- Gain an overview of exiting knowledge and solutions.
- Create a searchable repository with links to relevant Rexx content.

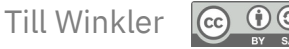

### **Sources to BibTex**

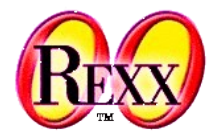

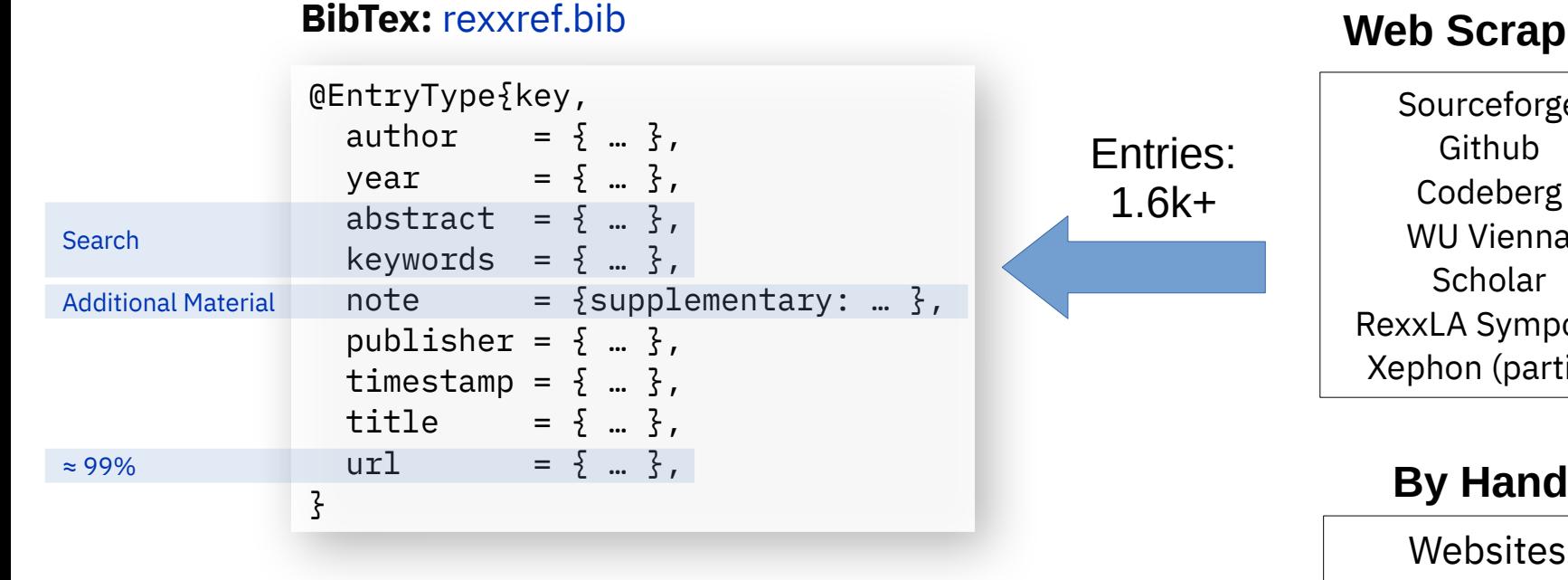

### **Web Scraping**

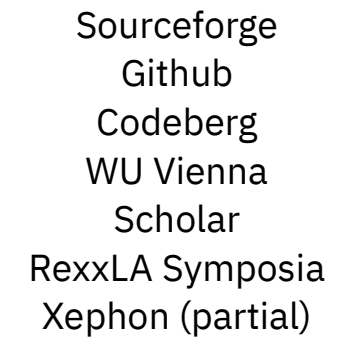

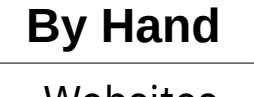

**Websites** Manuals

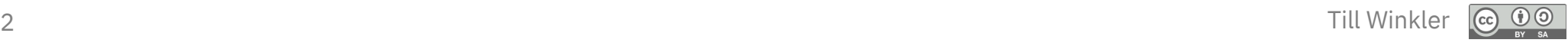

# **Scraping with cURL**

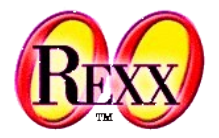

#### cURL-Example

...cut...

```
Url = '"https://www.xyz.com"'
                 cUrlAttr = "--include --request GET"
                 UserAgent = '--user-agent "Mozilla/5.0 (Macintosh; Intel Mac OS X 10_15_7) 
                 AppleWebKit/537.36 (KHTML, like Gecko) Chrome/122.0.0.0 Safari/537.36"'
                 Command = "curl" cUrlAttr UserAgent Url
                 WholeResponse = .array~new
                 ADDRESS System "curl" Command with output using (WholeResponse)
                 say WholeResponse
response header
                 HTTP/2 200 
                  ...cut...
                  set-cookie: WMF-Last-Access=02-Mar-2024;Path=/;HttpOnly;secure;Expires=Wed
                  ...cut...
                  <!DOCTYPE html>
```
#### **cURL Limitation**

• cURL does not support JS, which is problematic for dynamically created content.

#### **Solution**

• Save as HTML (Browser)  $\rightarrow$  Parse afterwards

# **Using BibTex File (rexxref.bib)**

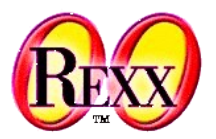

- Can be used with any reference management software.
- **Personal Recommendation:**
	- JabRef (OSS & Multi-platform)
- **Useful for:**
	- Citing, searching, updating, managing, ...

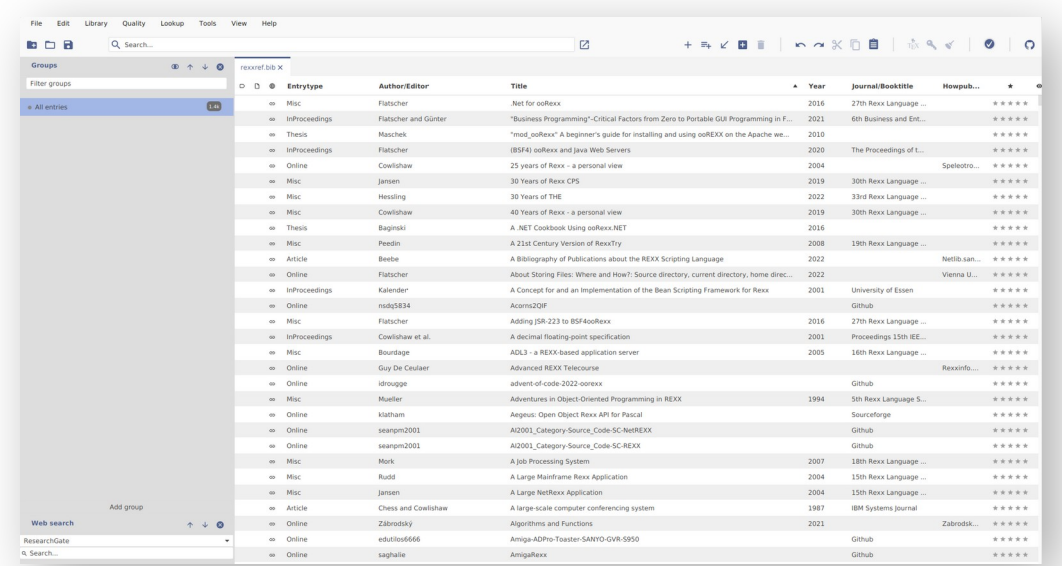

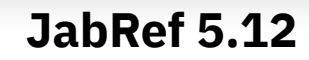

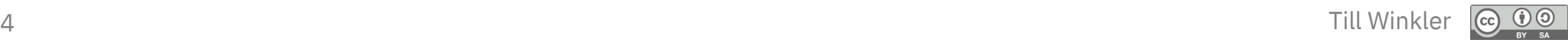

## **Further processing (1/2)**

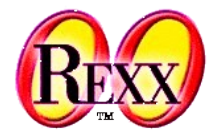

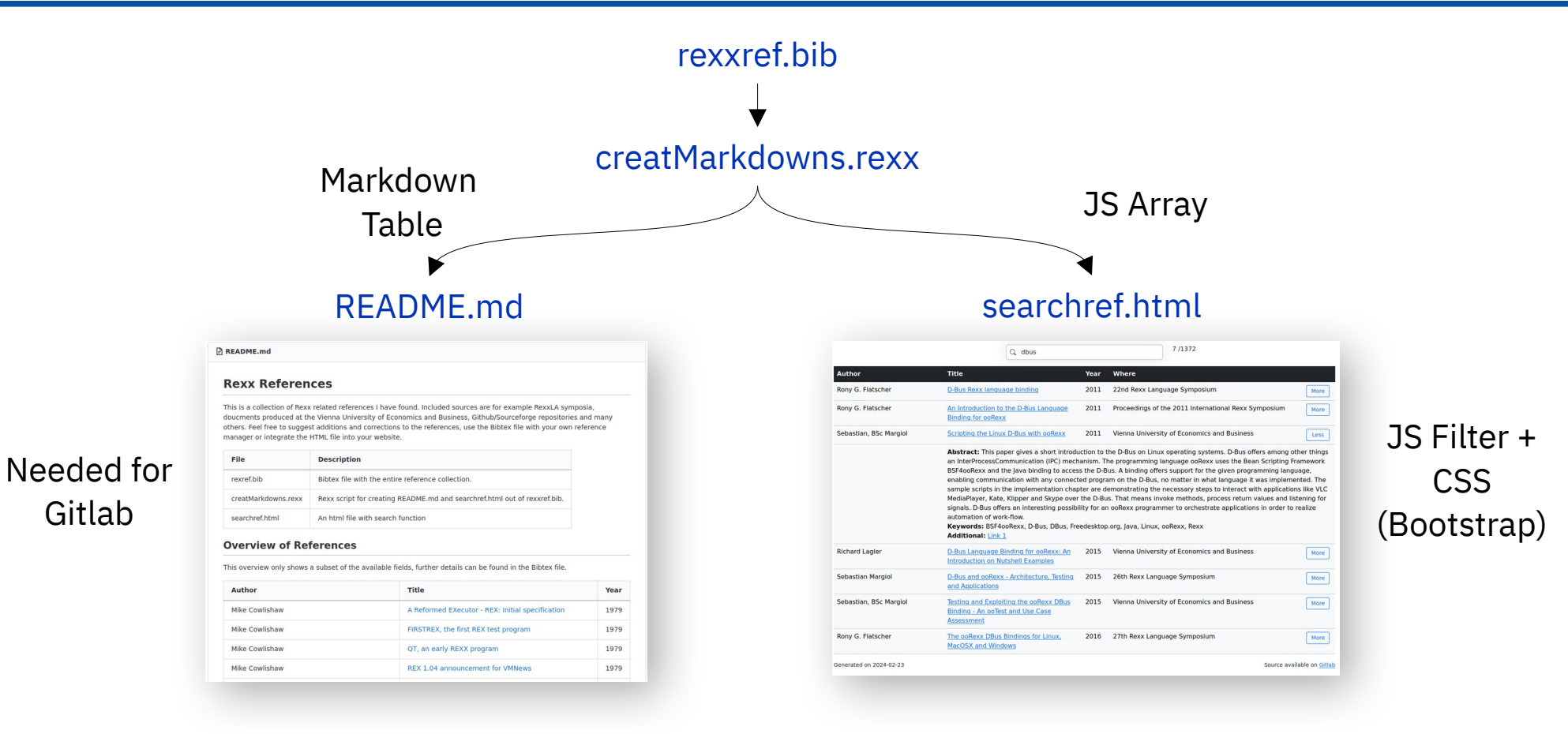

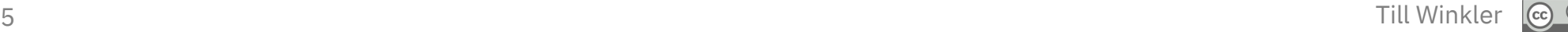

# **Further processing (2/2)**

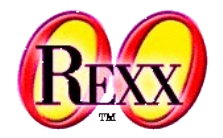

- Some potentially useful routines: <<https://gitlab.com/dylwi/oorexx-helpers>>
	- **BibTex**
		- FromBibTex: Returns BibTex as .directory
		- ToBibTex: Converts .directory into BibTex
	- **Markdown**
		- Headings, Text formatting, Lists, Links, Images, Footnotes, ...
		- Table: Converts .array into Markdown Table
	- **Web**
		- HTML: Wrap in Tags, Table, Link, Indentions, ...
		- JS Declare:
			- Returns .array as JS Arrays
			- Returns .directory as JS Object
			- Supports mixed and nested objects

# **Using HTML (searchref.html)**

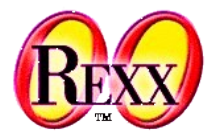

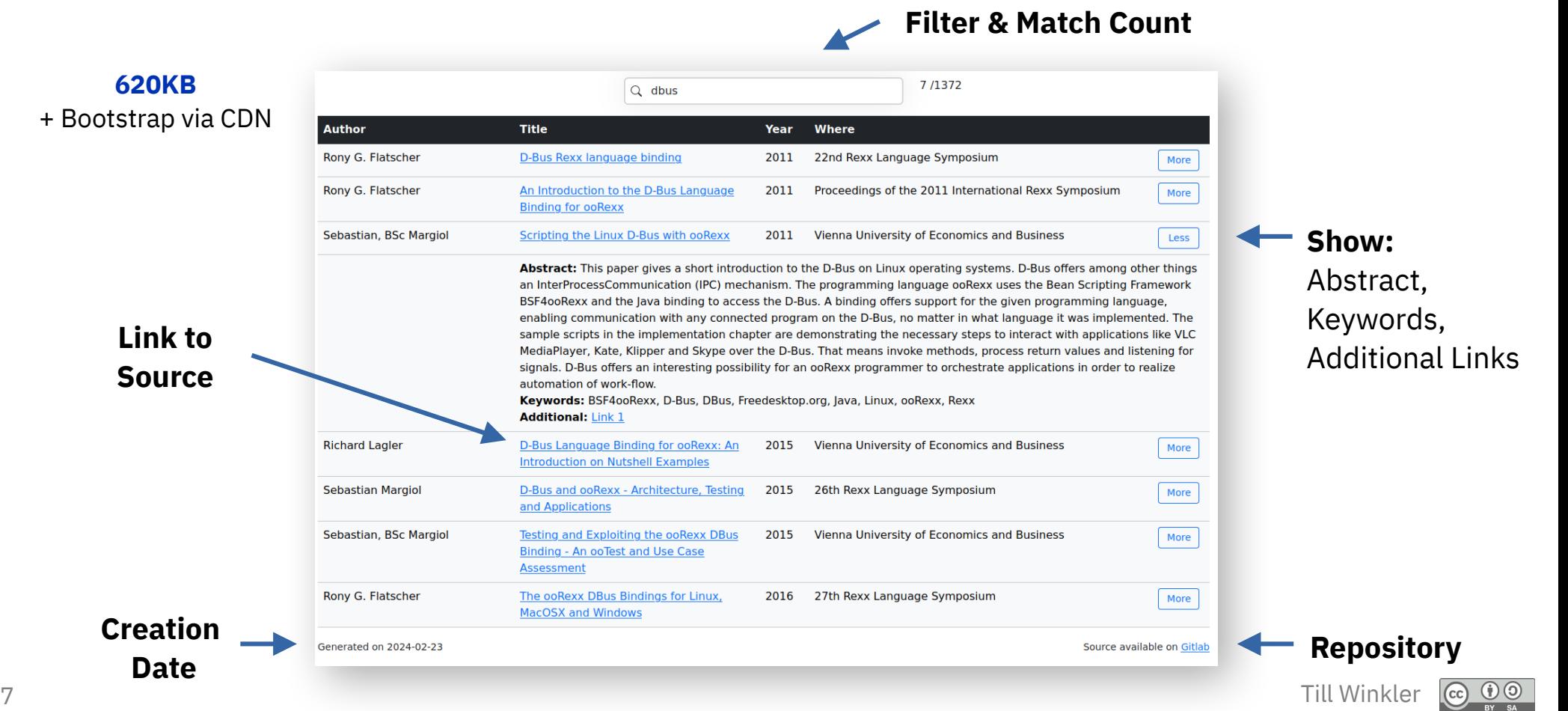

## **Roundup**

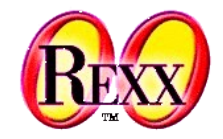

- Available on: <<https://gitlab.com/dylwi/rexx-references>>
- Feel free to:
	- Explore the library
	- Host, use & change Bibtex or HTML file, ...
	- Make or suggest additional content or improvements, ...
		- Via Git or Email <[till.winkler@wu.ac.at>](mailto:till.winkler@wu.ac.at)
- Future plan:

– ...

- Extend and improve collection
	- Your suggestions
	- Add: Open available mailing lists (?)
- Improve and extend JS functions, remove CDN, ...

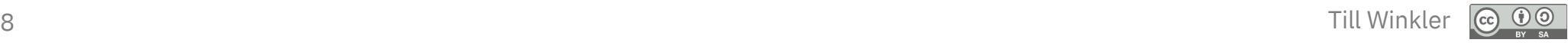